## **UNIVERSITY OF NORTH DAKOTA SCHOOL OF MEDICINE AND**

## **HEALTH SCIENCES PROPOSAL PROCEDURE**

**NOTE: Proposal should be submitted in Novelution AT LEAST 7 days prior to due date for if a proposal is not submitted on or before this timeframe, there will not be a thorough is no guarantee that the proposal will be successfully routed and approved by the submission deadline.**

- 1. When planning to apply for a grant opportunity please notify **SMHSgrants@und.edu**. Provide SMHS Grants Management with the RFA and any questions you have regarding the application.
- 2. Complete SMHS Budget Tool template [\(here\)](https://med.und.edu/research/grants-management/forms.html). If you need assistance completing the Budget Tool, please contact Grants Management for assistance. Begin drafting Budget Justification.
- 3. Send [SMHSgrants@und.edu c](mailto:SMHSgrants@und.edu)ompleted draft of Budget Tool for review.
- 4. Begin drafting and collecting the required documents for the proposal (i.e. Scope of Work, Budget Justification, Research Strategy, Biosketches, Subaward documents, Letters of Support, etc.)
- 5. While waiting for budget tool review, continue to work on scientific portion of proposal and collecting other necessary documentation.
- 6. Once Budget Tool and Budget Justification have been finalized and approved by Grants Management:
	- For federal online submissions, begin application in the federal online submission platform. For example: ASSIST, Research.gov, Grant Solutions, or Grants.gov. etc.
	- For subaward proposals or state applications continue to step 9.
- 7. Once application has been entered in federal platform, email [SMHSgrants@und.edu to](mailto:SMHSgrants@und.edu) have application reviewed.
- 8. While waiting for Grants Management review and approval of federal submission platform, begin Novelution.
- 9. Create Proposal in Novelution ONLY HIT SAVE IN NOVELUTION.
	- Training video link [https://med.und.edu/research/grants-](https://med.und.edu/research/grants-management/training_videos.html) management/training videos.html
		- 3 required documents to route proposal:
			- o Budget
			- o Budget Justification
			- o Scope of Work
	- If proposal has subaward, 4 required subaward documents for routing:
		- o Budget
		- o Budget Justification
		- o Scope of Work
		- o Signed Consortium Agreement
- 10. When Novelution is ready for review, email **SMHSgrants@und.edu** 
	- Grants Management will work with you to finalize Novelution.
- 11. Once Novelution has been approved Grants management will begin routing for signatures.
	- During the routing process, PI can continue to make minimal changes to scientific portion of proposal. NO CHANGES can be made to the budget or budget justification sections.
- 12. UND RSPD office will email PI with questions/approval
	- For federal online submissions, RSPD office will submit on your behalf
	- For subaward or state proposals, PI will submit proposal to sponsor

For more information please see our websit[e https://med.und.edu/grants-management/.](https://med.und.edu/grants-management/)

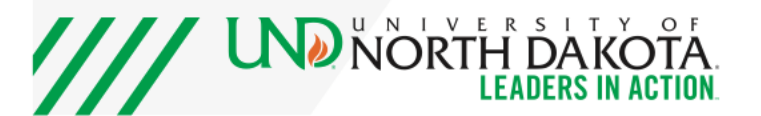